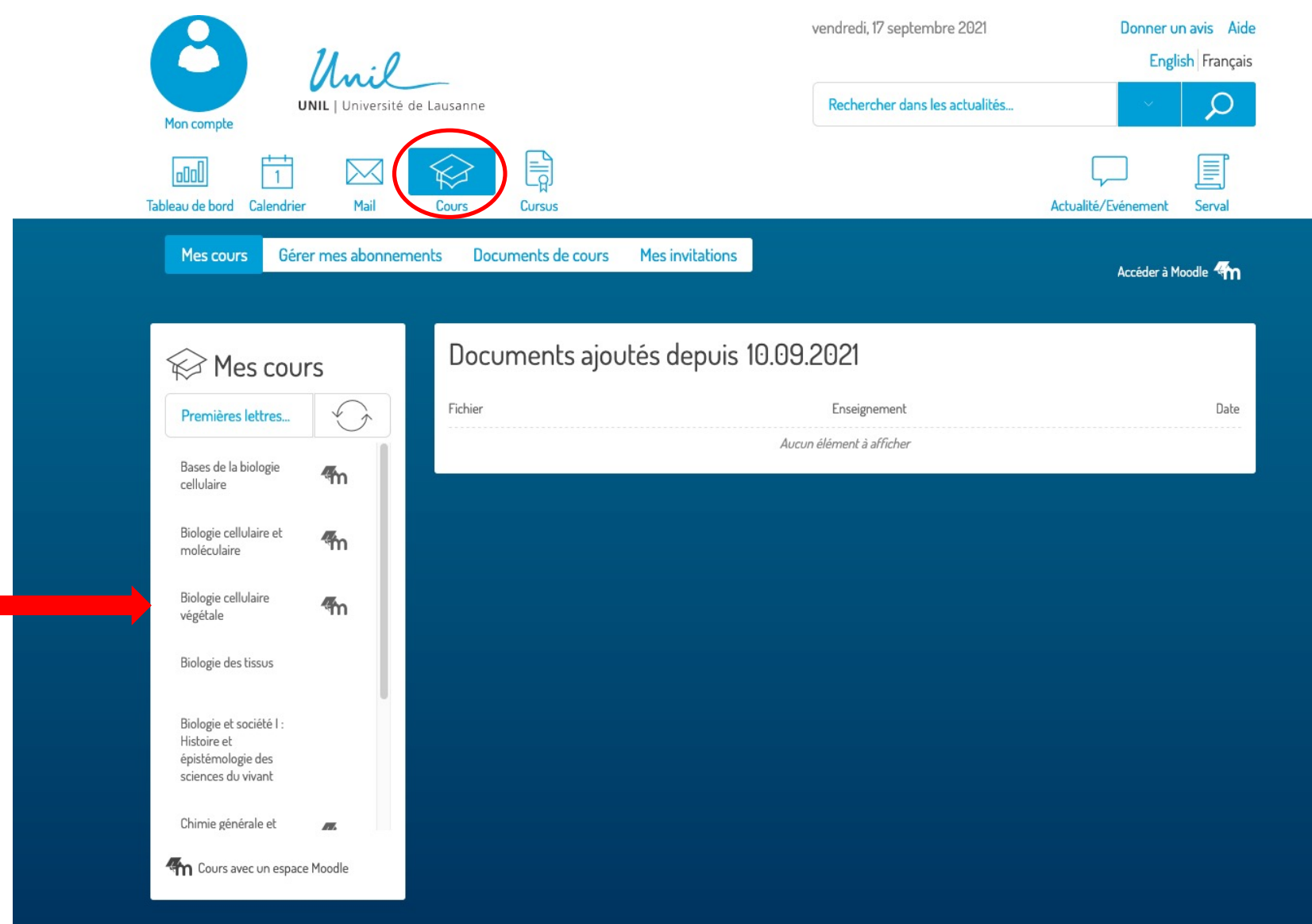

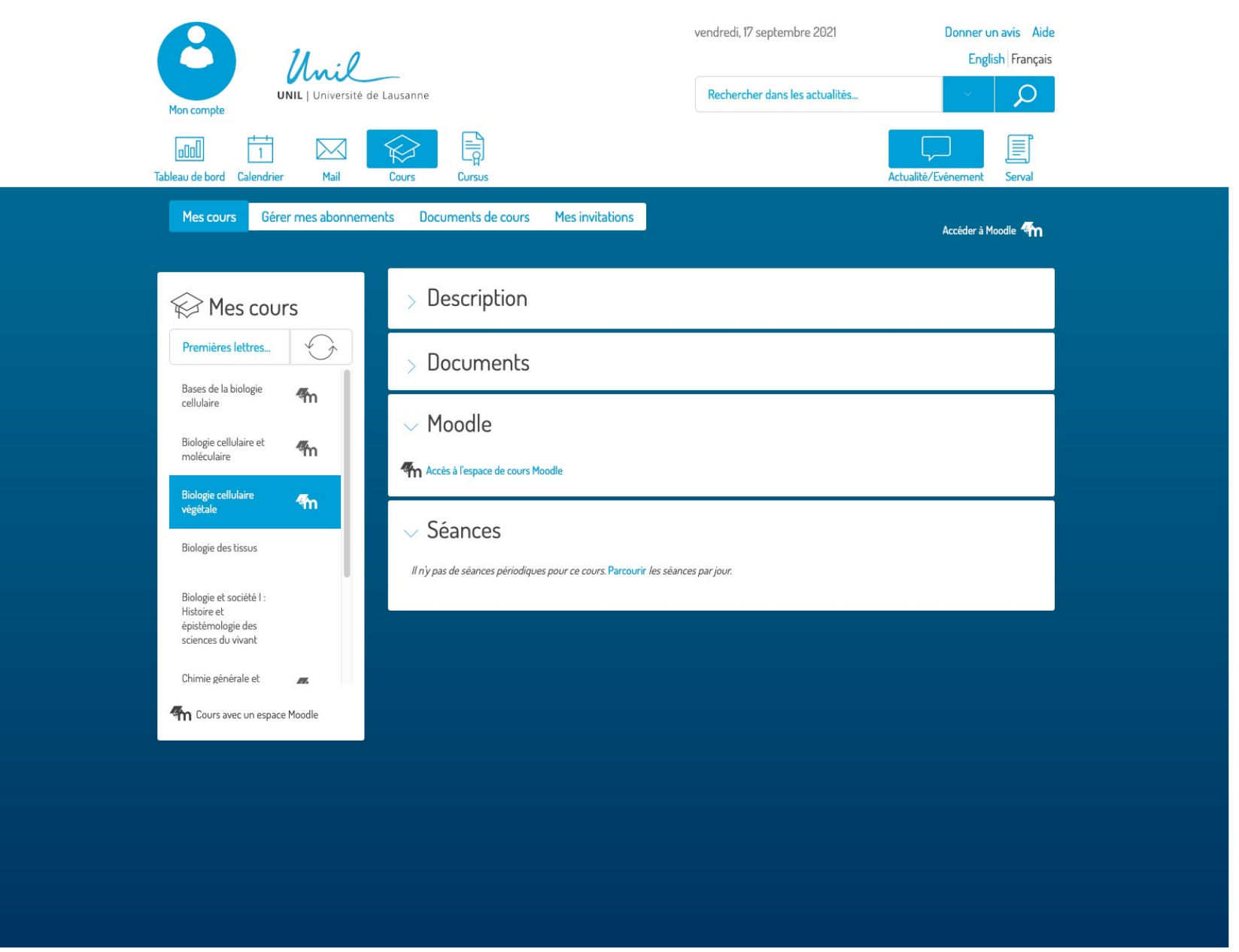

sanne iologie et de médecine logie

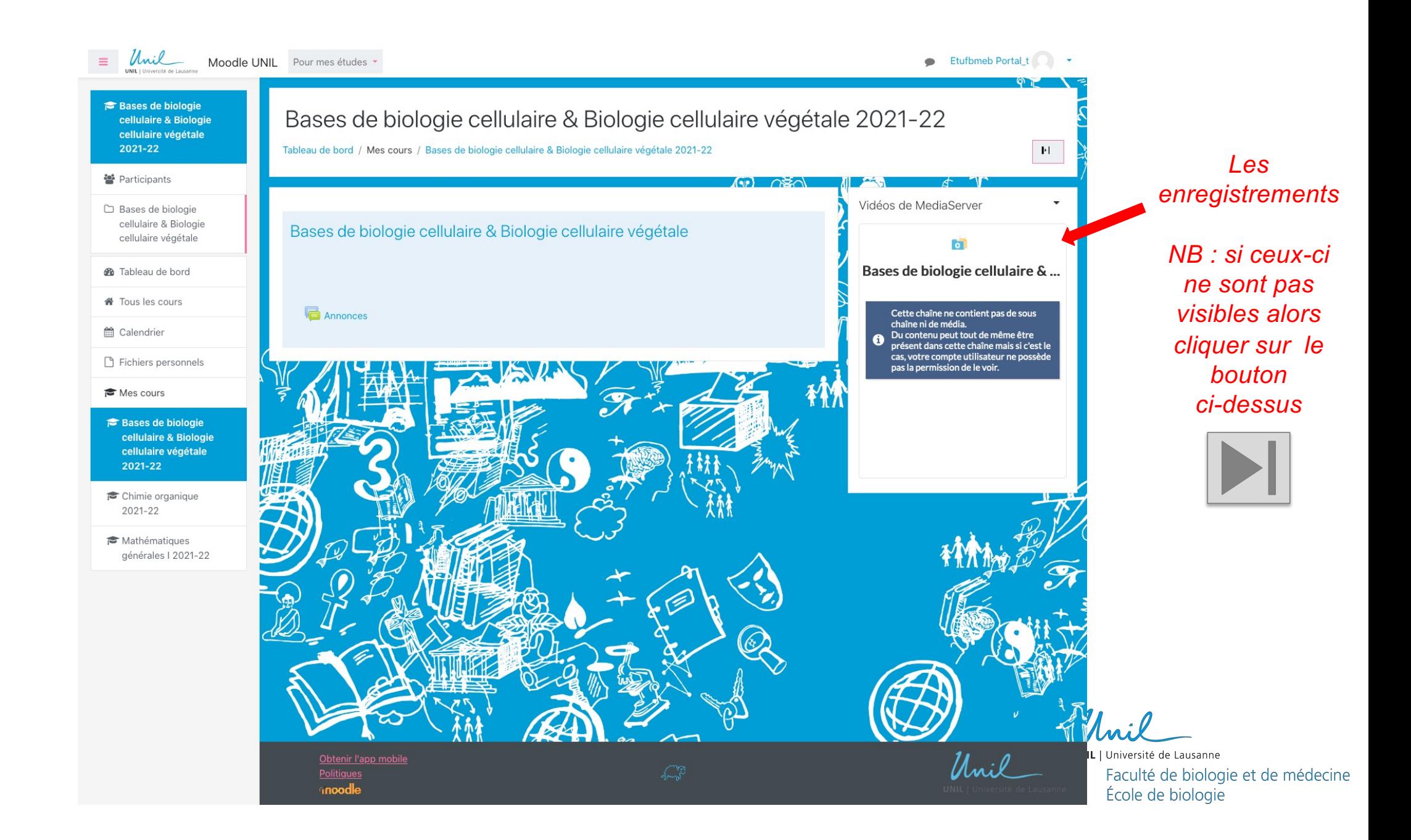